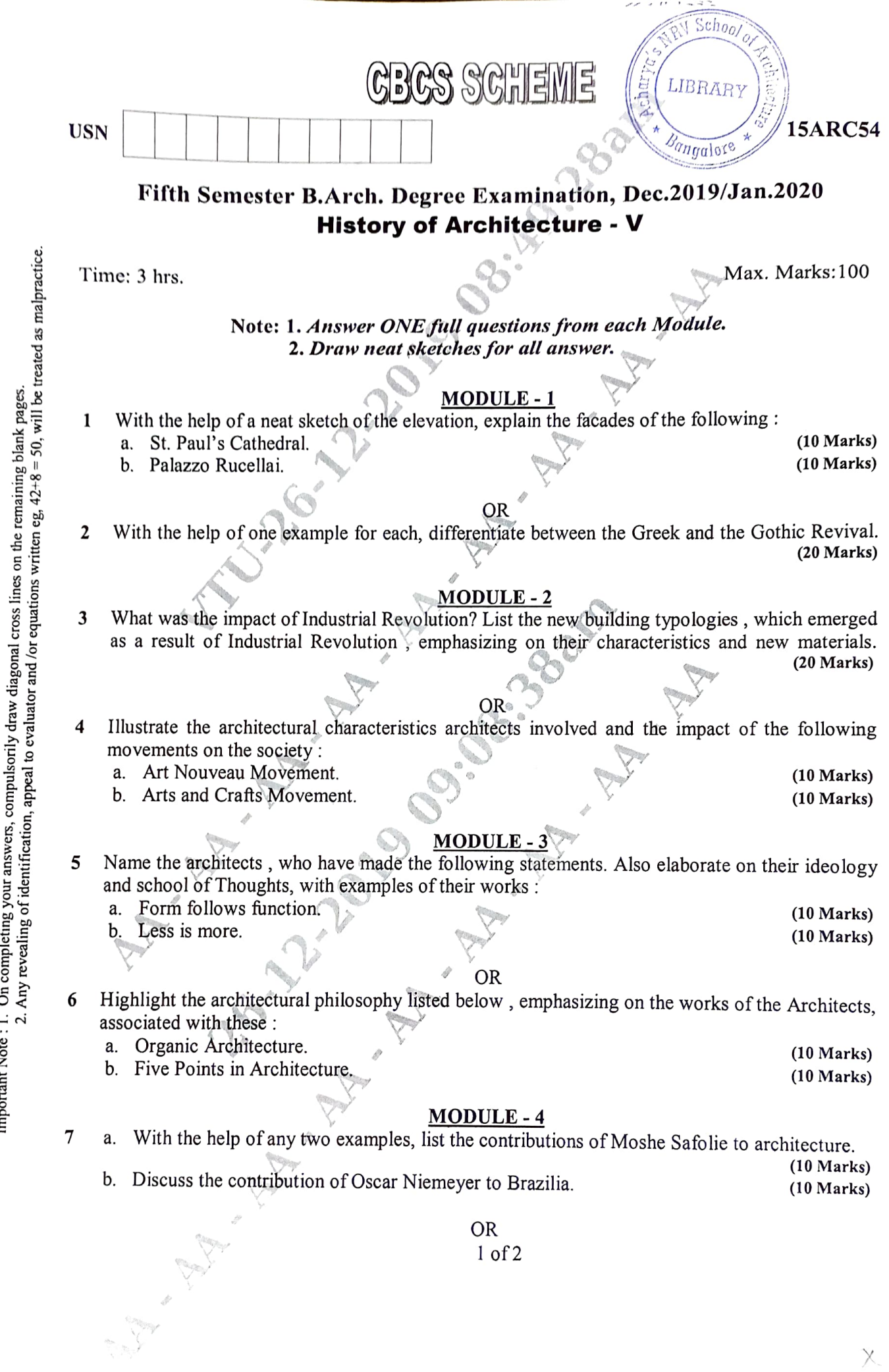

 $\overline{\chi}$ 

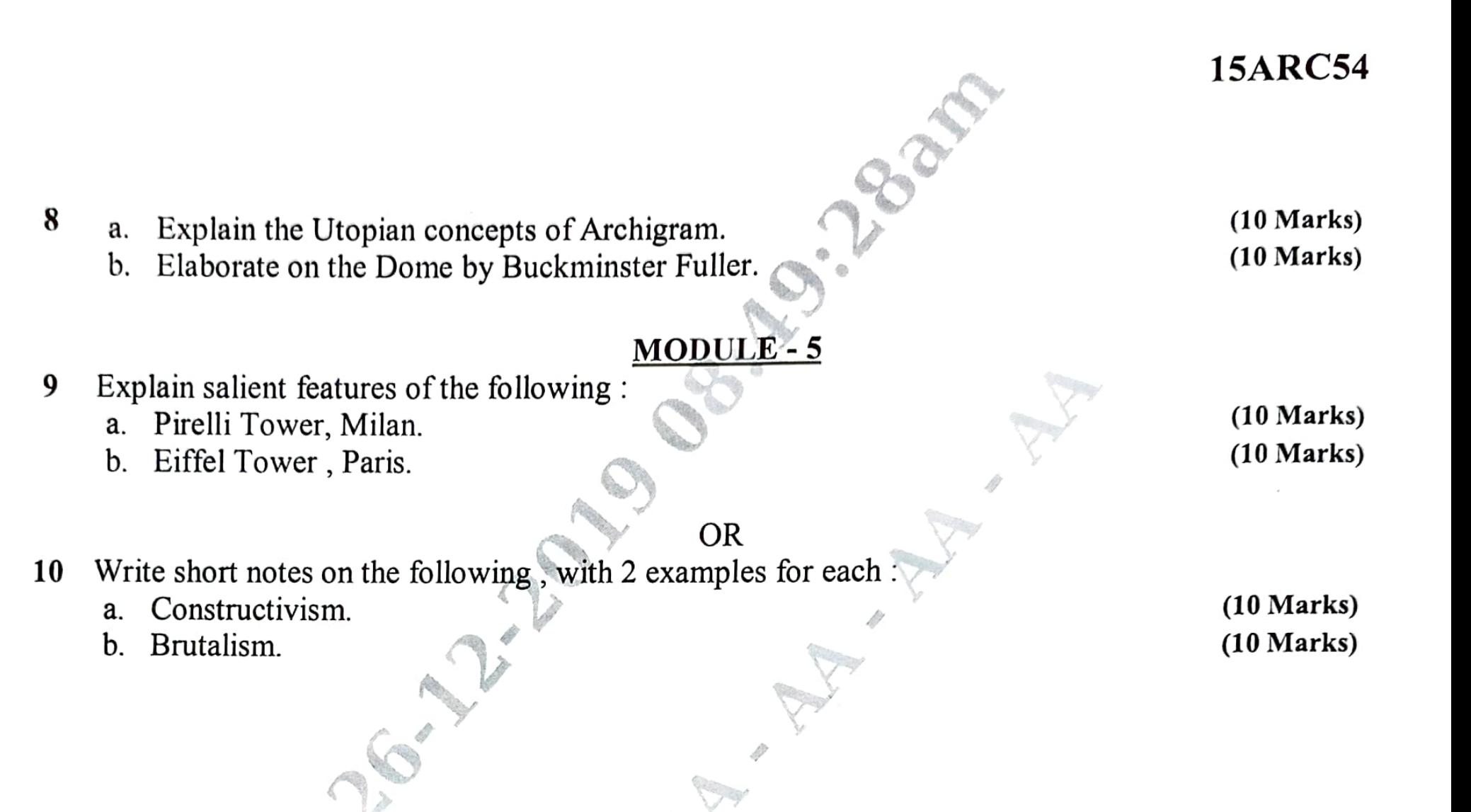